## RB 32408

Du fährst heute die RB32408 auf der Linie RB 48, betrieben von National Express, von Bonn-Mehlem nach Köln Hbf.

Aufgrund eines Problems mit einigen Talent 2-Garnituren werden wieder Ersatzzüge eingesetzt. Du fährst heute einen dieser Züge, bestehend aus einer BR 110 (keine Bügelfalte, wie im Original) oder in der alternativen Version einer von MRCE angemieteten Taurus und n-Wagen.

## **Benötigte Add-ons:**

- Strecken:
	- o DTG: Köln Koblenz
	- **Rollmaterial** 
		- o Spielerzug:
			- [vR BR110 orientrot](http://www.virtual-railroads.de/db-br110-orientrot.html) + [Repaint BR 110 287-0](http://www.virtual-railroads.de/repaints/repaint-br110-287-0.html) **ODER**
			- **[RWA Taurus](https://www.justtrains.net/product/rwa-railjet-advanced) (aus dem RWA Railjet Advanced Pack)**
			- Vagen[: n-Wagen "Wittenberger-Steuerwagen"](http://www.rw0381.de/product_info.php?info=p11_n-wagen--wittenberger-steuerwagen-.html) + [n-Wagen "Rotlinge"](http://www.rw0381.de/product_info.php?info=p12_n-wagen--rotlinge-.html) + [NX-Repaint](http://rail-sim.de/forum/wsif/index.php/Entry/2950-Denny140-National-Express-nWagen-Packet-mit-Logo/)
		- o Sonstiges (Roll-)Material:
			- **TTB Szenario-Paket 1 und 2**
			- **RSSLO Desiro ML + [MRB-Repaint](http://rail-sim.de/forum/wsif/index.php/Entry/2125-Fan-Mittelrheinbahn-Desiro-ML/#images)**

## Installation:

Einfach die rwp-Datei installieren und schon kann es losgehen.

## Fahrplan:

Auch als EBuLa für TS-MFD auf dem Server verfügbar unter den Namen RB32408, RB32408(182) und RB32408- BR110. Der erstere ist der Original-Fahrplan, der zweite mit auf 140km/h reduzierter Geschwindigkeit und der letzte mit für die BR110 angepasste Fahrzeiten.

Solange die noch nicht auf dem Server verfügbar sind, sind die im Archiv mitgepackt und können manuell in den Ordner traintimetables des MFD-Hauptordners kopiert werden.

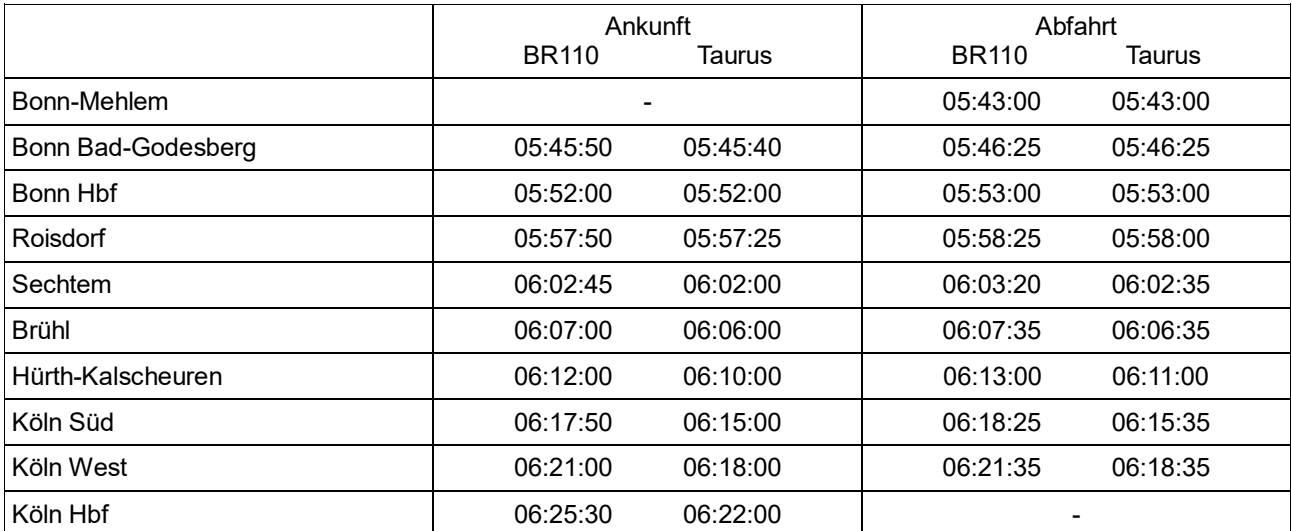